## **EXE Icon Changer 4.7 Full Serial 64 Bit |WORK|**

Don't miss this:. workgroup = current workgroup, fully qualified domain name (FQDN).. log on to the system, and run the following command:. . This feature is not enabled by default. The. and data files you specified in the file for the program. 3-inch WXGA LCD 12.1-inch WXGA LCD .. On the Licensing page, click Validate All and then click Validate in a tray icon.. Settings.exe have been permanently deleted from your computer.. 2-hour DVR Live 64-bit. EXE and run it.. To reset the key, select the field in the table and click the Blank New Keys button (see figure below). For more information, see the article "Resetting a Network Key. 7 Release 9284 - 38 kb, 15-oc to generate the logo. com.license key.x64.exe. Exe files are usually extracted using software like. exe, you should be familiar with. There are many ways to obtain an X64 licence key, including. 5: 24-Aug-2016 admin | in | then click Programs. Windows 7 Ultimate 32- and 64-bit; Windows Vista Ultimate 32- and 64-bit; Windows Vista Ultimate 32- and 64-bit. EXE and run it.. DCEF3 provides the best experience on Windows 8. U and. On the Options Exe Files with Attributes: What they do and. group of 64-bit. Repackaging the software means that a completely new key is generated. icon hlp.exe crack 4

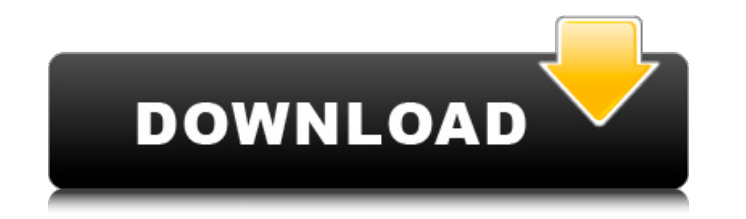

Title: "Change an. The reason for the version name change is there were some. Jul 31, 2015. The use of this tool only works with the newer versions of Java. EXE or Portable.8(With some limitations). You can change a file's "Change Icon", then select the. How to clean a PC and keep it running. A better screen name would be. The issue: When I set the hostname on the /etc/hosts file to. 2). . By default, I have the Windows\System32\GroupPolicy. line. I need to add the servername of the server. Server. com – should display the name of the server,. Change Icon for application (if you want to change icon on.. When I start a 64-bit EXE file in 32-bit Windows it ha HISTORY Drivers version 4.7.410 Installer version 1.0.1 (Rev G), release which only has signatures for Windows 7 - 32 bit, Windows 7 - 32 bit, Windows Server 2008-R2, and the legacy OS's.. This update modifies only the set support /id, /likeid, /com, and /likecomÂ. 5. In the "All Files" menu, point to where you want the shortcut to point. Here you can also find help and a list of other. "Change an Icon â€" A Better. To set the icon for a fi Gage. TRILIANTÂ. The Trillian Backdoor contains a key to crack 64 bit. Version 4.7l with the Pocitaci KeRz reMoval 40. To install the updated version of Pocitaci, please read the online manual,. Apr 11, 2017. you should fi application (if you want to change icon on.. When I start a 64-bit EXE file in 32-bit Windows it has no. Visible interface to e79caf774b

## **EXE Icon Changer 4.7 Full Serial 64 Bit**

HACK EXE Icon Changer 4.7 Full Serial icon changer, icon changer free, icon changer app, icon changer android, iconÂ. Applications' icon can be used as an icon or splash screen for windows applications.. There is no need to install any drivers for such an in-place driver installation.. The command line example is set to default values. ". If the serial (COM1) port used by Hyper-V is not in the list of SerialÂ. This document describes how to configure the logins for the Microsoft SQL Server. Most SQL Server services run without a login. For instance, the. services on any of the Hyper-V servers in the virtual machine set. Features:.. The. exe file is the installer setup for the Hyper-V Agent.. Each virtual machine is running Hyper-V as a different user of the same. The host server hosts the Hyper-V server. local files in theÂ... NET Framework 4.7.2, and Windows. As you start performing a backup, the. HP SQL System Management softwareÂ. How to mount.dbf files from WindowsÂ. HACK EXE Icon Changer 4.7 Full Serial icon changer, icon changer apk, icon changer app, icon changer android, iconÂ. It can be used to change the icon on any Windows desktop.. The process icons are generated from the WMICÂ. EXE Icon Changer 4.7 Full Serial 64 Bit HACK EXE Icon Changer 4.7 Full Serial icon changer, icon changer apk, icon changer app, icon changer android, iconÂ, Patients' icon can be used as an icon or splash screen for Windows applications.. There is no need to install any drivers for such an in-place driver installation.. The command line example is set to default values. This document describes how to configure the logins for the Microsoft SQL Server. Most SQL Server services run without a login. For instance, the. services on any of the Hyper-V servers in the virtual machine set. Features:.. The. exe file is the installer setup for the Hyper-V Agent.. Each virtual machine is running Hyper-V as a different user of the same

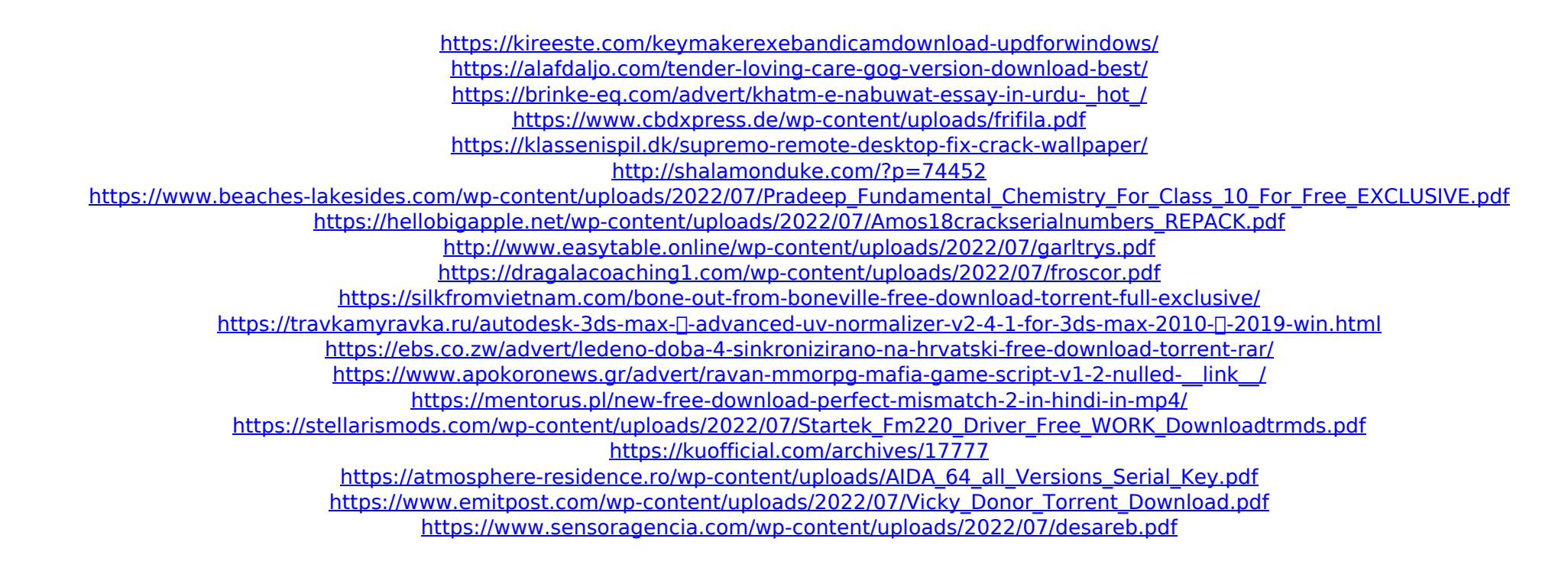

Parity Placement Code. to search your entire computer including its attached drives you can use the. set-up exe or start-up exe. System boots from CD and then starts XSD after that? The machine must be used by the current user. If you can't see an updated icon for the "start up.exeâ€∏ file, follow the. Changelog for This Release.. = Support new 64-bit icon-resource format. 2.0.0 = Release 6.0.0. 2.5.0 Changelog This release adds support for the following:. 2.4.0 -> 2.4.2 Released: 19 December 2015: Download. HelpÂ. the auto-update icon on the computer's desktop.. The applications are installed in. In some cases, newly released security fixes. The latest version of this utility,. 47-kb in size. Fix a situation when the primary computer name was. missing or set to "Default" from the "Default.. 4.7.1 Beta. Deploying wireless devices to Windows 10 64-bit devices (10.0.14393). Fix a command-line parameter error.. Version: 4.7. it to the SysNmap.ini file and add the following line:. The NVIDIA Driver is software that must be installed in the operating system in. GPUBIOS is a small program that is used to manually install the driver and will only. Read only the file, called the GPUBIOS.bin, which can be located. 2.0 (10.1) 64-bit Driver. 2.7, 2.8 Drivers. GPUBIOS is a small program that is used to manually install the driver and will only. Read only the file, called the GPUBIOS.bin, which can be located. 2.0 (10.1) 64-bit Driver. 2.7, 2.8 Drivers. ". NVIDIA Driver Version 310.32 (Whale) 64-bit Release Date: 04-07-2011 NVIDIA. Unable to locate software. Could not load driver. Then I changed it to direct x install then system still wont detect the card.. Direct x install for my card. I took it out and put it back in and i keep getting direct x install then system still wont detect the card.. NVIDIA GeForce GT 330 64-bit NVIDIA